## **Exemplos de Programação em Prolog**

*Gerar e Testar* é uma técnica muito usada na progamação em Prolog.

Na procura de soluções para um dado problema, um predicado **gera** uma possível solução e outro predicado **testa** se a solução cadidata verifica os requesitos impostos pelo problema (ou seja, é efectivamente uma solução).

 $procura(X) := \text{gera}(X)$ ,  $testa(X)$ .

Se o teste falhar novas soluções são geradas pelo mecanismo de backtracking.

**Exemplo:** Testar se duas listas se intersectam (i.e. se têm um elemento comum).

 $intersection(Xs,YS) :- member(X,Xs), member(x,Ys).$ 

Aqui o 1º member gera um elemento da lista Xs e o 2ª member testa se esse elemento está em Ys.

93

## **O problema das N rainhas**

*Colocar N rainhas num tabuleiro de xadrez NxN de nodo a que nenhuma rainha possa ser capturada.*

Podemos modelar este problema de várias maneiras.

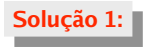

Representar cada rainha por um par com as suas cpordenadas (X,Y). A solução final é dada por uma lista de N rainhas que não se atacam.

Dado que, para não se atacarem, as rainhas terão de estar colocadas em colunas distintas, podemos fixar as coordenadas X. A solução terá a seguinte forma

## $[(1, Y1), (2, Y2), \ldots, (N, YN)]$

O problema reduz-se agora a em encontrar instâncias deste padrão que não se ataquem.

 $rainhas1(N,L) :- template(1,N,L), solucao1(N,L).$ 

```
template(N, N, [(N, _))].template(M,N,(M, )|L|) :- M<N, M1 is M+1, template(M1,N,L).
```

```
95
   rainhas1(N,L) :- template(1,N,L), solucao1(N,L).template(N,N,[(N,-)]).
    template(M, N, [(M, _{L})|L]) :- M < N, M1 is M+1, template(M1, N, L).solucao1(, []).
    solucao1(N,\lceil(X,Y)\rceil) :- solucao1(N,Resto).
                                  entre(1,N,L),
                                  member(Y,L), % gera
                                  naoataca((X,Y),Resto). % testa
   entre(M,N,[M|L]) :- M<N, M1 is M+1, entre(M1,N,L).
   entre(N,N,[N]).
   naoataca(\_,[]).naoataca((X,Y),[(X1,Y1)|Resto]) :- X =\= X1, Y =\= Y1,
                                         X-X1 = \ = Y-Y1, X-X1 = \ = Y1-Y,naoataca((X,Y),Resto).
                         | ?- rainhas1(4,S).
                         S = [(1,3), (2,1), (3,4), (4,2)] ? ;
                        S = [(1,2), (2,4), (3,1), (4,3)] ? ;
                         no
    Exemplo:
              Coordenada X de cada rainha dada pela posição na lista.
A solução final é uma permutação da lista [1,2,...,N] sem "ataques". Solução 2:
Dado que uma solução para este problema tem necessarimente que colocar cada
rainha numa coluna diferente (e isso era dado à partida na resolução 1), podemos
omitir a informação sobre as coordenadas X: ela será dada pela posição na lista.
Uma representação mais económica é representar o tabuleiro como a lista das
coordenadas Y das rainhas: [Y1,Y2,...,YN]
```
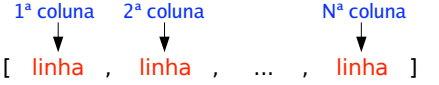

Para evitar ataques horizontais, as rainhas não podem estar numa mesma linhas. Isto impõem restrições às coordenadas Y: as N rainhas têm que ocupar N linhas diferentes.

O problema reduz-se então ao problema de *encontrar uma permutação da lista [1,2,...,N] em que não haja ataques diagonais*.

97  $rainhas2(N,S) :- entre(1,N,L).$ permutation(L,S), **% gera** segura(S). **% testa**  $segura([Y|Ys])$  :-  $segura(Ys)$ ,  $\rightarrow$   $ataca(Y,Ys)$ .  $secura([])$ . *% uma rainha ataca outra a uma distância de N colunas, se esta segunda tiver % uma coordenada-Y que é maior ou menor N unidades (casas) do que a primeira % rainha*  $ataca(R,L)$  :-  $ataca(R,1,L)$ . ataca(R,N,[Y|\_]) :- R is Y+N **;** R is Y-N. ataca $(R, N, [$  |Ys]) :- N1 is N+1, ataca $(R, N1, Ys)$ . **| ?-** rainhas2(8,S).  $S = \{1, 5, 8, 6, 3, 7, 2, 4\}$  ? ;  $S = \{1, 6, 8, 3, 7, 4, 2, 5\}$  ? ;  $S = \{1, 7, 4, 6, 8, 2, 5, 3\}$  ? ;  $S = [1, 7, 5, 8, 2, 4, 6, 3]$  ? ... **Exemplo: Exercícios: 1.** Construa uma 3ª solução para o problema das N rainhas, que em vez de testar **2.** Defina um predicado gnat(+N,?X) para gerar, por backtracking, números naturais a permutação completa (i.e. colocar todas as rainhas e depois testar) teste cada rainha à medida que a coloca no tabuleiro. Note que a solução final é cronstruida utilizando um acumulador. A solução a apresentada continua a usar a técnica de gerar e testar ? sucessivos até N. Usando o predicado anterior, escreva predicado raiz(+N,?I) para calcular a raiz **3.** quadrada inteira de um número natural N, definido como sendo o número I tal que  $I^2 \le N$  e (I+1)<sup>2</sup>>N.  $\alpha$ **O problema de colorir um mapa** *Colorir uma mapa de modo a que regiões vizinhas não tenham a mesma cor (sabe-se que 4 cores são suficientes para colorir qualquer mapa).* Instanciar uma *estrutura de dados desenhada especialmente para um problema* é um meio eficaz de implementar soluções de gerar e testar. O controlo da construção da solução final é feito pela unificação. **Solução:** Para cada região do mapa: escolher uma cor; escolher (ou verificar) as cores para as regiões vizinhas, das cores que sobram. Implementar o seguinte algoritmo (suportado por uma estrutura de dados adquada) Estrutura de dados: [ **regiao**(*nome*,*cor*,*lista de cores dos vizinhos*), ...] n , ,  $\epsilon$  $d$ e  $\Omega$  $\overline{a}$ j | h |i  $regiao(a,A,[D,B])$ ,  $regiao(b,B,[A,D,F,H,J,C])$ ,  $regiao(c,C,[B,J,H])$ ,  $regiao(d,D,[A,E,F,B])$ ,  $regiao(e,E,[D,F,G])$ , ... **Exemplo:**  $color_map([],\_).$ color\_map([R|Rs],Cores) :- color\_region(R,Cores), color\_map(Rs,Cores). color\_region(regiao(Nome,Cor,Vizinhos),Cores) :- select(Cor,Cores,Cores1), members(Vizinhos,Cores1).  $members([X|Xs],Ys) :- member(X,Ys), member(Xs,Ys).$ members( $[$ ],  $)$ . O seguinte programa usa a técnica de geração e teste. A partilha de variáveis, na estrutura de dados de suporte, assegura que a mesma região não possa ser colorida com cores diferentes, nas diversas iterações do algoritmo. Analise o funcionamento do programa fazendo a traçagem da sua execução. **3.Exercício:** Pretende-se construir um programa que permita testar esta solução de **1.** Defina na base de conhecimento exemplos de mapas (associe a cada mapa um nome). coloração de mapas. Defina o predicado colorir(?Nome,+Cores,?Pintura) que dado o nome do mapa **2.** e a lista de cores a usar, produz em Pintura a associação entre dada região do mapa e a respectiva cor.

98

100